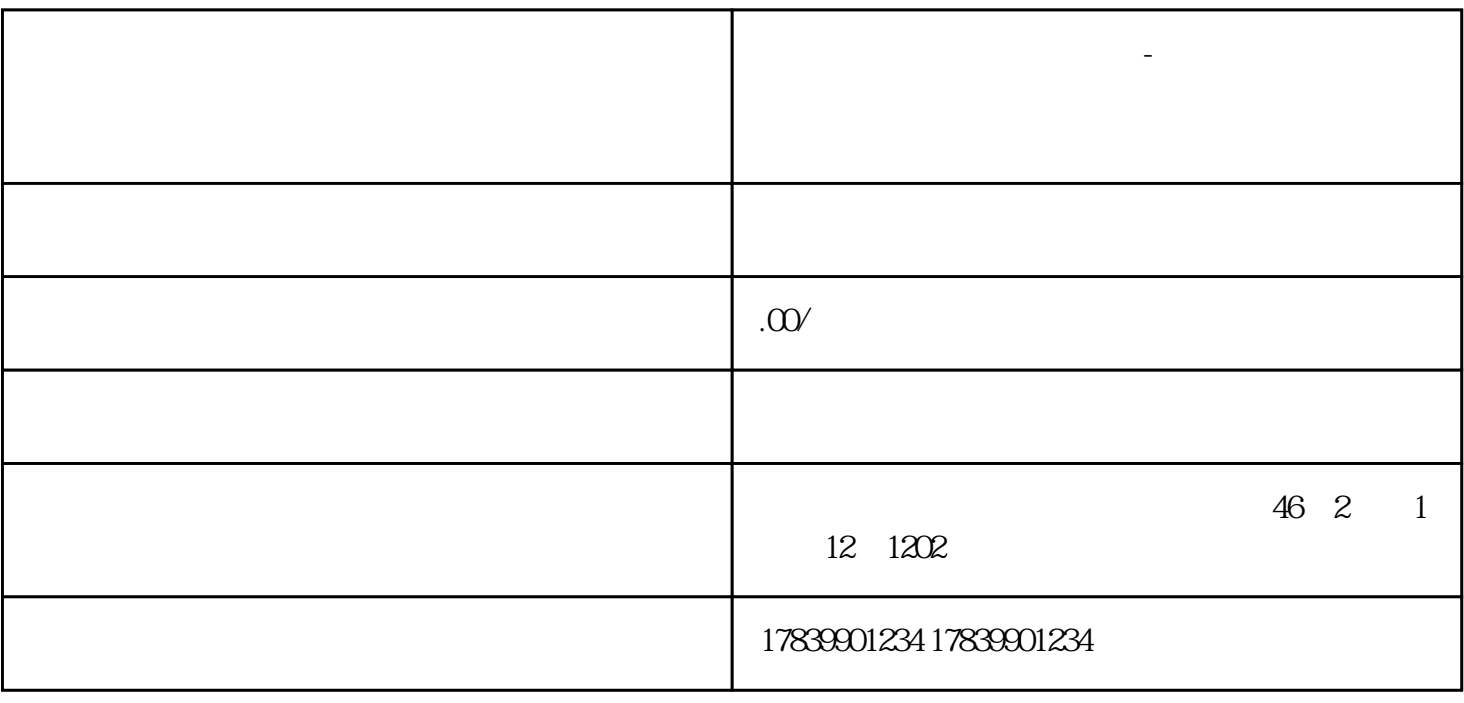

**电信流量卡不支持挂机下载-电信流量卡装手机用不了怎么办**

 $1$ 

 $\mathbf{W}$ FI